## Thalesian workshop on GPU computing Suggested laboratory exercises Claudio Albanese

Download OPLib from

http://www.albanese.co.uk/oplib/OPLib.zip

and unzip the tarball.

If you have Visual Studio 2005 or 2008, just open the project and compile.

If you are on a Linux workstation, you need to compile two libraries: libopc.so and libopcuda.so. In the directories OPLib/oplib/opc and OPLib/oplib/opcuda there are sample make files, one for a 32 bit Linux system and another for a 64 bit Linux system. Choose one and edit it if needed.

Once the native libraries are compiled, they are deposited in the directory OPLib/bin which contains precompiled assemblies for the benchmarks. Assemblies include:

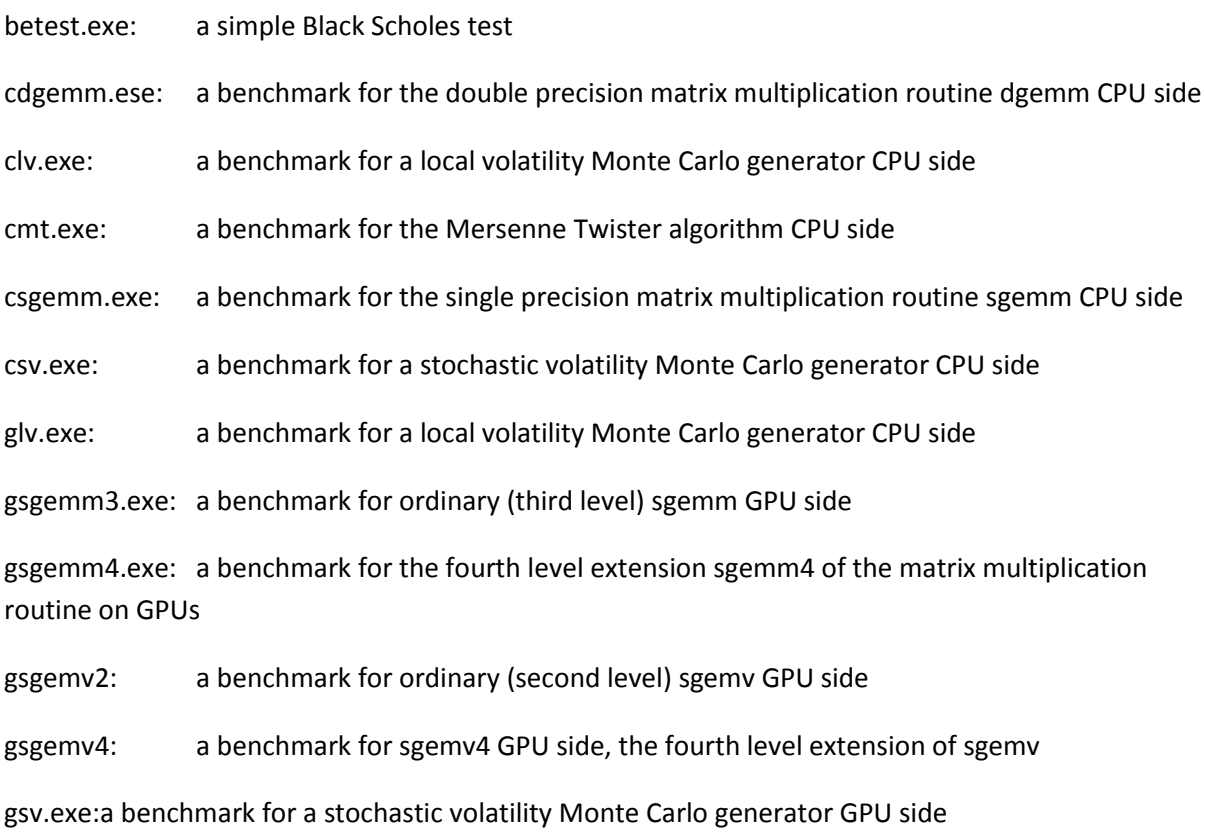

To run the benchmarks and tests on Linux, use the mono JITter by entering the command mono clv.exe

Notice that this will work only if you correctly set the environment variable LD\_LIBRARY\_PATH to point to the directories with the Intel MKL libraries and the CUDA libraries, as all linkages in shared objects are dynamic.

More advanced tasks would be the following:

\*) Open the visual studio solution project with monodevelop

\*) Edit the C# code for OPPricer.cs to run the test using GPUs in single precision as opposed to CPUs.

\*) Help fix a bug! All benchmarks work well under Windows 32 and 64 bit and under Linux 32 bit. However, under Linux 64 bit the benchmarks glv.exe and gsv.exe fail as mono cannot find all the dependencies of the library libopcuda.so.

Take home assignments:

\*) Build benchmark programmes hlv.exe and hsv.exe which are hybrid in the sense that kernels are obtained GPU side while Monte Carlo scenario generation is carried out CPU side.

\*) Reproduce the results on the likelihood ratio method in the paper "Monte Carlo Pricing using Operator Methods and Measure Changes" I co-authored with Hongyun Li.